## Ouverture de session de travail

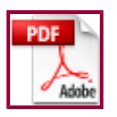

**RETOUR** 

Les machines connectées par réseau peuvent accéder à un serveur Windows 2003 pour réaliser deux types d'actions:

- ouverture de session de travail,
- accès à une ressource partagée.

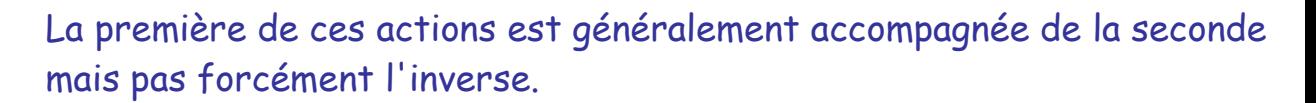

Ouverture de session: L'utilisateur s'installe sur une machine, s'authentifie (en fournissant un nom d'utilisateur et un mot de passe du domaine natif de la machine ou d'un domaine qu'elle approuve) et travaille.

Il récupère éventuellement sur son poste un environnement d'utilisation issu du serveur qui peut contenir tout ou partie des caractéristiques suivantes:

- une configuration du bureau,
- des accès automatiques à des répertoires et imprimantes réseau,
- des applications et leurs paramètres d'utilisation,
- des fichiers,
- ...

On parle de profil d'utilisateur Windows.

## Sans ouverture de session:

L'utilisateur accède à des ressources partagées d'un domaine depuis une machine quelconque et doit pour cela s'authentifier au moyen d'un nom d'utilisateur et du mot de passe associé.

Il n'accède qu'aux ressources autorisées à l'utilisateur authentifié.

Conventions UNC (Uniform Naming Convention) pour la désignation des utilisateurs et des ressources:

- domaine\utilisateur pour un nom d'utilisateur,
- . *Nserveur \ressource pour l'accès à une ressource partagée.*